### УДК 528.88 DOI 10.21661/r-451285

# *И***.***А***.** *Ясенева***,** *П***.***В***.** *Переверзев* **ИСПОЛЬЗОВАНИЕ ГИС-ТЕХНОЛОГИЙ ДЛЯ ГЕОЭКОЛОГИЧЕСКОЙ**

**ОЦЕНКИ ГОРОДА СЕВАСТОПОЛЯ**

*Аннотация: в данной статье приводится опыт разработки программного метода для выявления зон рассеивания эмиссий над городом Севастополем. На примере исследуемой территории получены данные по загрязнению районов города от промышленных зон, зданий, труб и создана комплексная картосхема влияния ранее перечисленных объектов на окружающую среду. Как отмечают авторы, представленная картографическая модель в дальнейшем позволит оценить тренд распространения в пространстве эколого-зависимых заболеваний с учетом эмиссий загрязняющих веществ. Экологическая интерпретация междисциплинарных данных – основа алгоритма оптимизации природопользования в районе исследований.*

*Ключевые слова: неоинформационные системы, ГИС, моделирование, картография, геоэкология.*

#### *I.A. Yaseneva, P.V. Pereverzev*

## **THE USE OF GIS TECHNOLOGY IN GEOENVIRONMENTAL ASSESSMENT OF SEVASTOPOL**

*Abstract: this article is about the development of GIS-based approach to find, calculate and draw emissions maps of Sevastopol. Taking the example of the sampled area there were obtained and analyzed pollution data from industrial regions, building and pipes and was created an integrated map chat of the impact of previously listed objects on the environment. According to the authors, this cartographic model will allow to estimate the tendency of environmental diseases development based on the pollutant emissions. Environmental interpretation of multidisciplinary data is a base of algorithm optimization of environmental management in the region, where studies have been conducted.*

*Keywords: neo-information systems, GIS technology, modelling, cartography, geoenvironment.*

В условиях увеличивающихся объемов антропогенной нагрузки на окружающую среду городов все большее значение приобретает выявление и оценка воздействия эколого-географических факторов на здоровье населения в целях обеспечения жителям социальных гарантий в области экологической безопасности. Проведенные ранее исследования [3–5; 1] показывают, что проблема создания благоприятной среды жизнедеятельности человека и качественное улучшение городской среды является актуальной задачей как на федеральном, так и глобальном уровне. В связи с этим, целью настоящего исследования являлась разработка метода для выявления зон рассеивания эмиссий над выбранной территорией. В задачи исследования входило:

функциональное зонирование территории;

 анализ теоретических и методических аспектов функционирования природно-хозяйственных территориальных комплексов;

 выявление экологически опасных, с точки зрения воздействия на здоровье человека, объектов, находящихся на территории города.

В данном исследовании представлены результаты картографо-геоэкологического исследования, проведенного на территории города Севастополь. В работе применялись картографический, сравнительно-описательный методы, а также методы ГИС-технологий и районирования территории, позволившие провести пространственный анализ различных показателей, характеризующих геоэкологическую обстановку. Материалы исследования получены в Территориальных органах Федеральной службы государственной статистики по городам и районам, региональных организациях здравоохранения (департамент здравоохранения г. Севастополь), городских поликлиниках. Они включали информацию о состоянии окружающей среды (санитарно-гигиеническая оценка состояния атмосферы, поверхностных вод, почвы, растительности), социально-экономических условиях, демографической обстановке, а также данные медицинской

статистики (заболеваемость и смертность по МКБ).

В качестве исходных материалов, на основе которых создается основа работы в ГИС, выступают физические (бумажные) картографические, статистические данные, а также виды космических снимков и модели, отражающие состояние исследуемой территории с точки зрения различных характеристик окружающей среды [2]. Разнообразие картографических данных дает возможность пользователю получить наиболее достоверный результат в ходе проведения моделирования, в котором наличие различных факторов окружающей среды может найти отражение в итоге работы.

По имеющимся данным создаются схемы загрязнения окружающей среды на основе имеющихся материалов по природопользованию территории, зданиям и дорожной сети. В основном, методика такого анализа заключается в следующем: все вышеперечисленные объекты должны быть точечного типа. Полигональные (площадные) объекты могут быть переформированы в точки благодаря соответствующему инструменту в программе ArcGIS [8]. К набору подобных данных также требуется добавить информацию о площади объекта.

С помощью данных такого формата создаются растровые изображения концентрации, трендов, прогнозов распространения определенных параметров [7]. В частности, как было описано выше, можно составить картосхему распространения эмиссий в районах промзон (рис. 1) и дорог (рис. 2). При слиянии всех точек разных типов данных в один набор формируется суммарная статистика загрязнения.

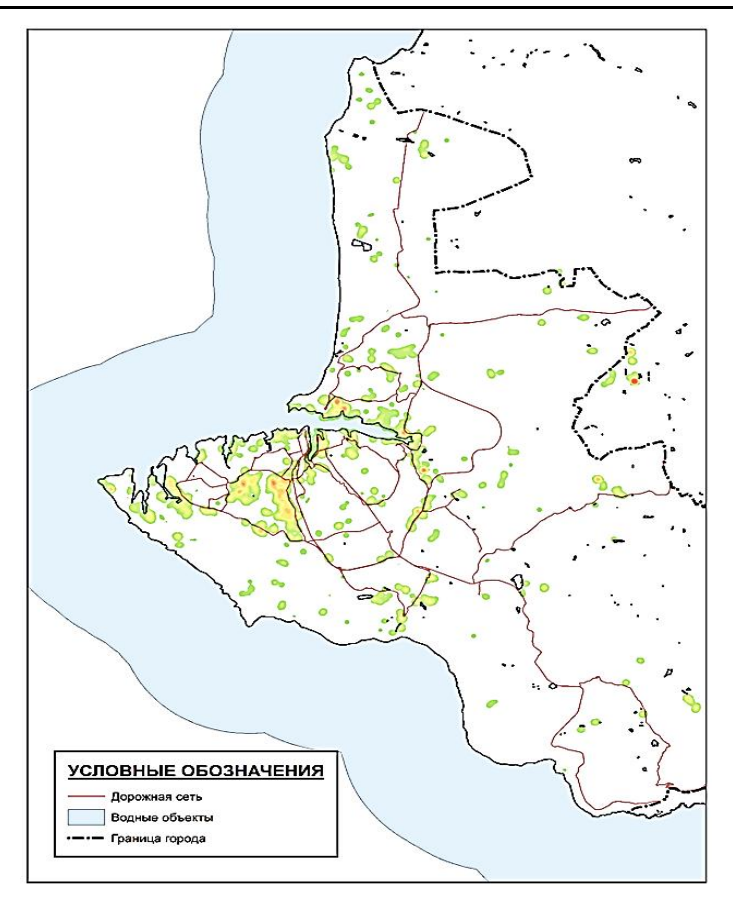

Рис 1. Зоны влияния промышленных зданий

на территории города Севастополя, желтые и красные участки отражают

степень воздействия на окружающую среду [9].

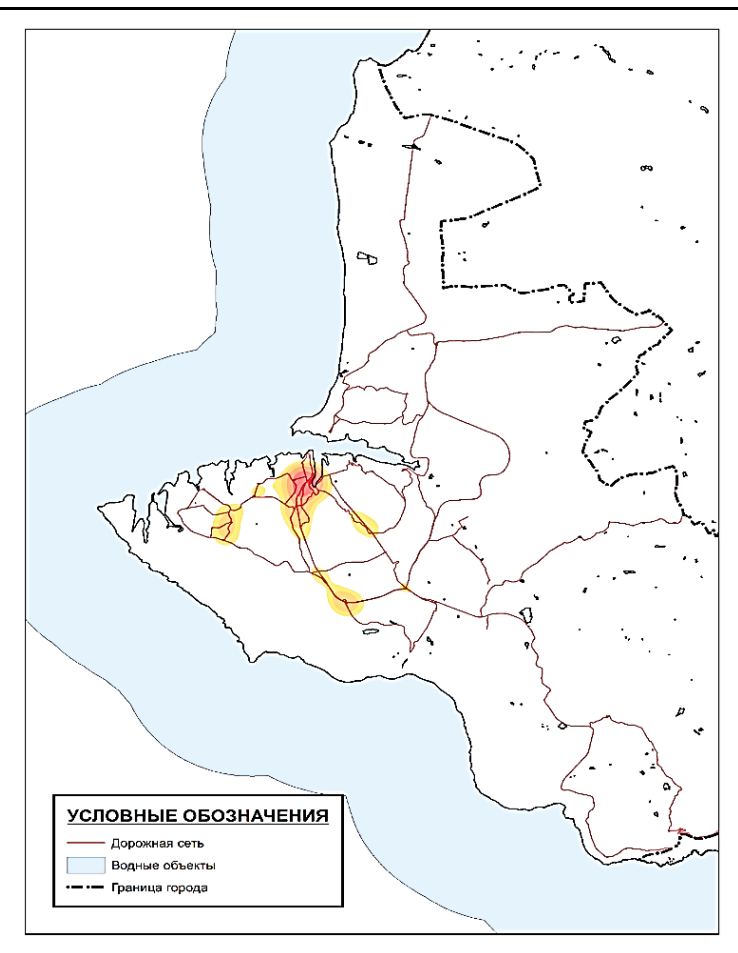

Рис. 2. Зоны наибольшего скопления и влияния транспорта на исследуемой территории [9]

По аналогии с вышеприведенным примером была создана комплексная модель отображения зон загрязнения окружающей среды, которая рассчитала суммарную структуру распределения всех точек, являющимися источниками загрязнения (рис. 3).

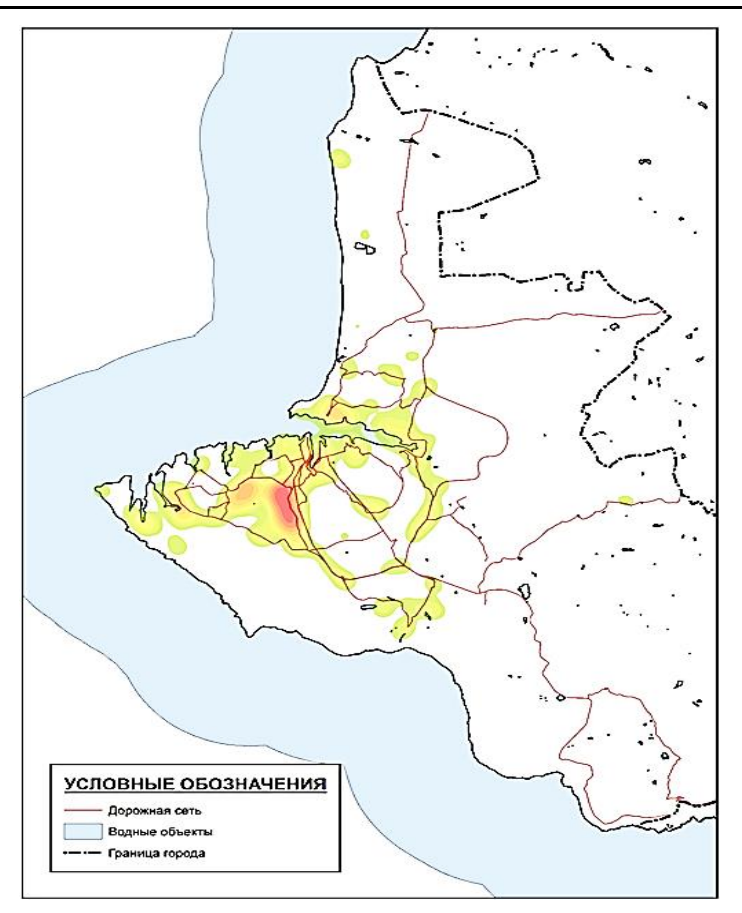

Рис. 3. Комбинированная схема влияния транспорта и промышленных предприятий на территории города.

Красные и желтые участки – зоны, наиболее подверженные загрязнению окружающей среды [9].

Применение геоинформационных систем позволяет добиться не только точности в построении геоэкологических карт, но и составлять на их основе различные модели развития процессов, происходящих на исследуемой территории [6]. Такие карты и схемы являются средством разработки и обобщения ГИС-проектов различного назначения, например: схемы распространения загрязнения воздуха, воды, различные социально-экономические схемы (заболеваемость, транспортная доступность, посещаемость). На сегодняшний день подобные схемы полезны для составления генеральных планов развития городов, зеленых территорий, рационального использования определенного вида ресурса на территории.

*Исследование выполнено при финансовой поддержке РФФИ, проект №15– 37–10100.*

#### *Список литературы*

1. Воробьева Т.А. Картографическое обеспечение медико-экологических исследований / Т.А. Воробьева, Д.О. Душкова // Геодезия и картография. –  $2013. - N<sub>2</sub>2. - C. 11-16.$ 

2. Габдуллина Л.А. Научно-методические аспекты разработки и использования ГИС для Геоэкологической оценки территории: Дис. … канд. геогр. наук. – Пермь, 2007.

3. Игнатов Е.И. Медико-социально-экологический мониторинг города Севастополя / Е.И. Игнатов, Е.В. Ясенева, И.А. Ясенева // Использование и охрана природных ресурсов в России. – 2015. – №2. – С. 54–58.

4. Игнатов Е.И. Природные и антропогенные факторы среды и здоровье детей Крыма / Е.И. Игнатов, Е.В. Ясенева, И.А. Ясенева // Использование и охрана природных ресурсов в России. – 2016. – №1. – С. 72–75.

5. Ревич Б.А. Загрязнение окружающей среды и здоровье населения. Введение в экологическую эпидемиологию: Учебное пособие. – М.: Изд-во МНЭПУ,  $2001 - 264$  c.

6. Соколова И.В. Использование ГИС-технологий при изучении биологических и технических дисциплин экологического профиля / И.В. Соколова, Е.Л. Алфеева // Инновационные информационно-педагогические технологии в системе ИТ-образования: Сборник докладов I Международной Интернет-конференции – ИП-2011 / Под ред. проф. В.А. Сухомлина. – С. 247–252

7. Using ArcGIS Spatial Analyst. – Redlands, USA: ESRI, 2003.

8. Интернет-ресурс данных OpenStreetMap (OSM) в \*.shp-формате [Электронный ресурс]. – Режим доступа: http://data.nextgis.com

––––––––––––––––––––––––––––––––––––––––––––––––––––––––––––––––––––

**Ясенева Ирина Алексеевна** – аспирант кафедры рационального природопользования ФГБОУ ВО «Московский государственный университет им. М.В. Ломоносова», Россия, Москва.

**Yaseneva Irina Alekseevna** – postgraduate of the Department of Rational Use of Natural Resources FSBEI of HE "M.V. Lomonosov Moscow State University", Russia, Moscow.

**Переверзев Павел Владимирович** – аспирант кафедры рационального природопользования ФГБОУ ВО «Московский государственный университет им. М.В. Ломоносова», Россия, Москва.

**Pereverzev Pavel Vladimirovich** – postgraduate of the Department of Rational Use of Natural Resources FSBEI of HE "M.V. Lomonosov Moscow State University", Russia, Moscow.

––––––––––––––––––––––––––––––––––––––––––––––––––––––––––––––––––––